# <span id="page-0-0"></span>**PowerPointApplication**

## **Description**

[PowerPointApplication](#page-0-0) is the main class for pure code-based presentation generation (for information about template-based presentation generation, see [PowerPointTemplate](https://wiki.softartisans.com/display/PPTW8/PowerPointTemplate)). A single instance of PowerPointApplication can generate multiple workbooks.

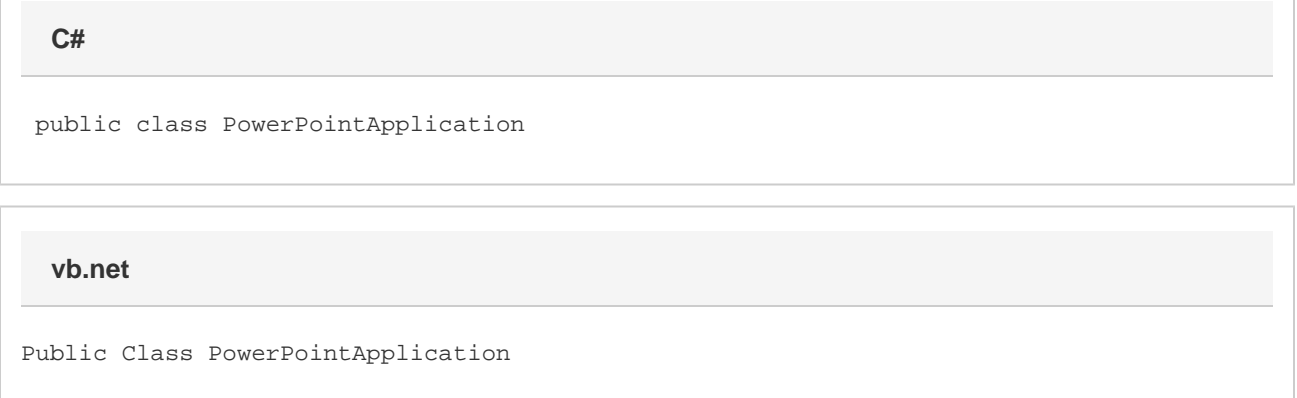

### **Remarks**

A generated presentation is represented by the [Presentation](https://wiki.softartisans.com/display/PPTW8/Presentation) class.

To create an instance of PowerPointApplication:

In C#:

 $\bullet$  Import [PowerPointApplication to the C# page:

using SoftArtisans.OfficeWriter.PowerPointWriter;

Create a PowerPointApplication object:

PowerPointApplication ppta = new PowerPointApplication();

In VB.NET:

 $\bullet$  Import PowerPointApplication to the VB.NET page:

Imports SoftArtisans.OfficeWriter.PowerPointWriter

Create a PowerPointApplication object:

Dim ppta As New PowerPointApplication()

### **Examples**

#### **C#**

```
 PowerPointApplication ppta = new PowerPointApplication();
Presentation pres = ppta.Create(PowerPointWriter.FileFormat.Pptx);
DocumentProperties docProps = pres.DocumentProperties;
```
#### **vb.net**

```
 Dim ppta As New PowerPointApplication()
Dim pres As Presentation = ppta.Create(PowerPointWriter.FileFormat.Pptx)
Dim docProps = pres.DocumentProperties
```
### **Methods**

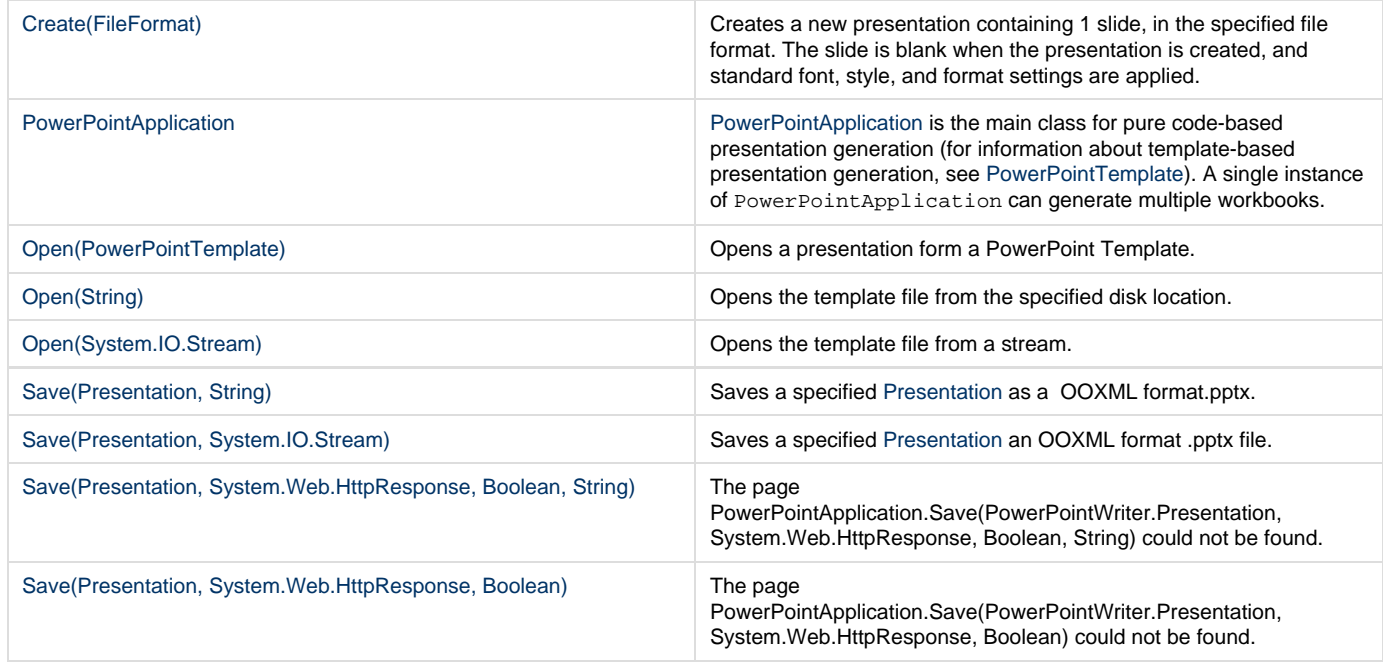

### **Nested Classes**

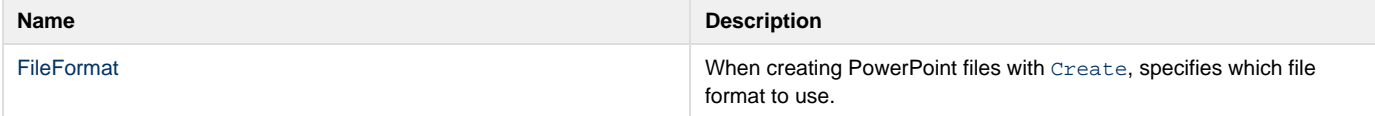